## YOUR NERDY BEST FRIEND'S ULTIMATE TECH TOOL LIST

All your favorite tech tools from Beth's NerdWords newsletter in one place

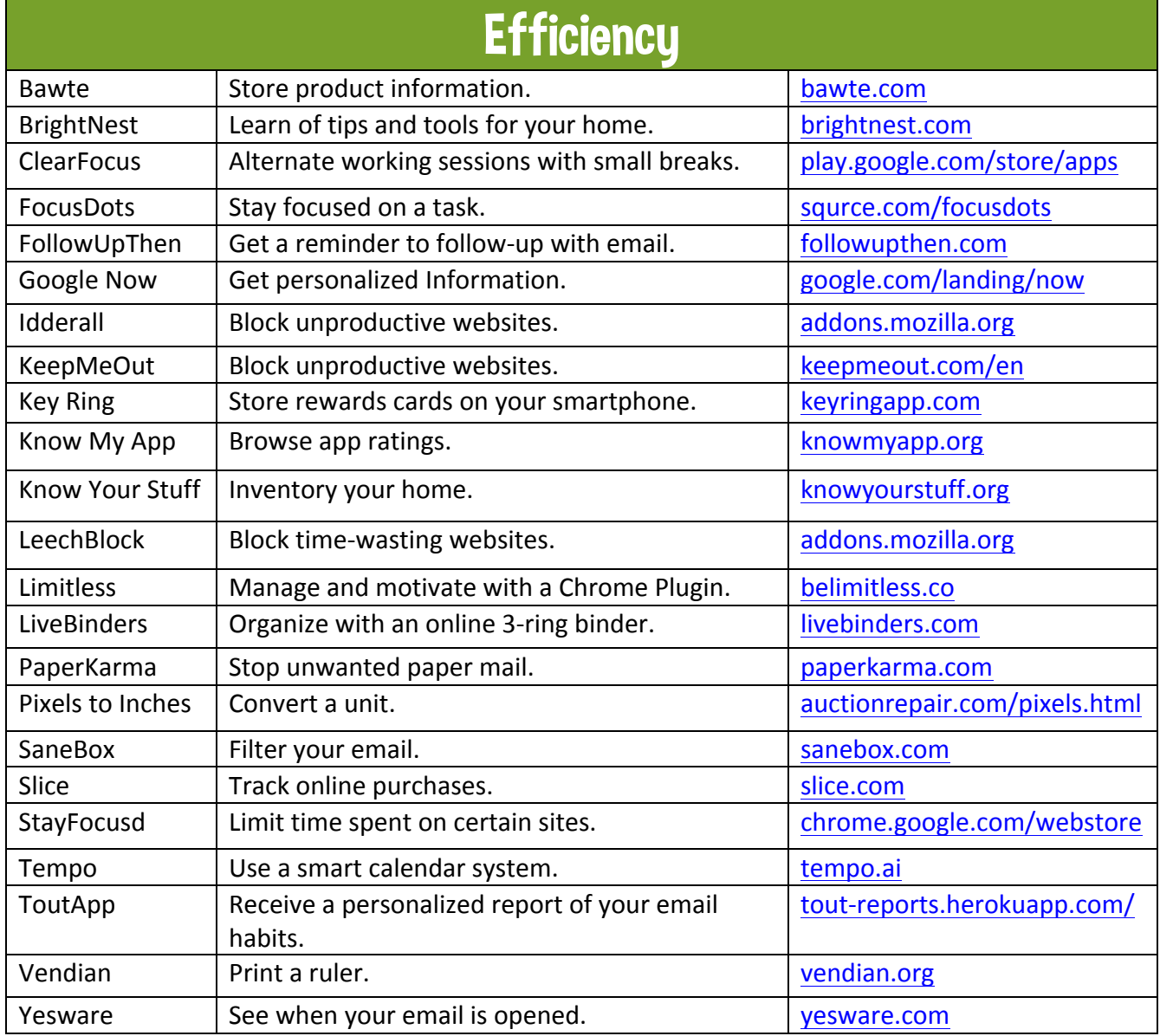

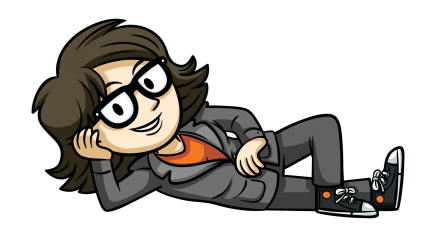

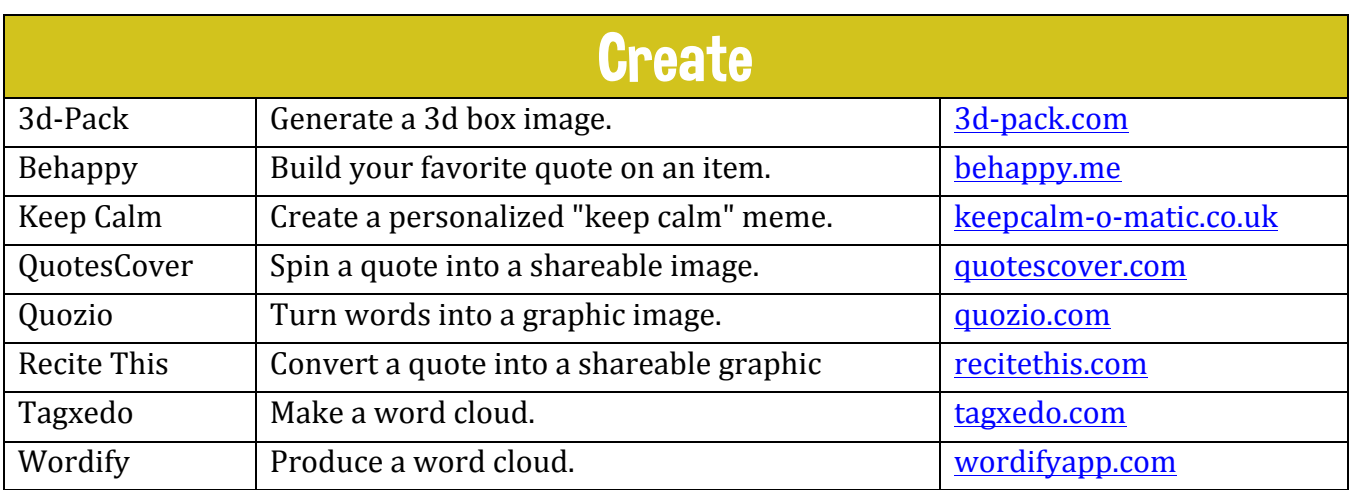

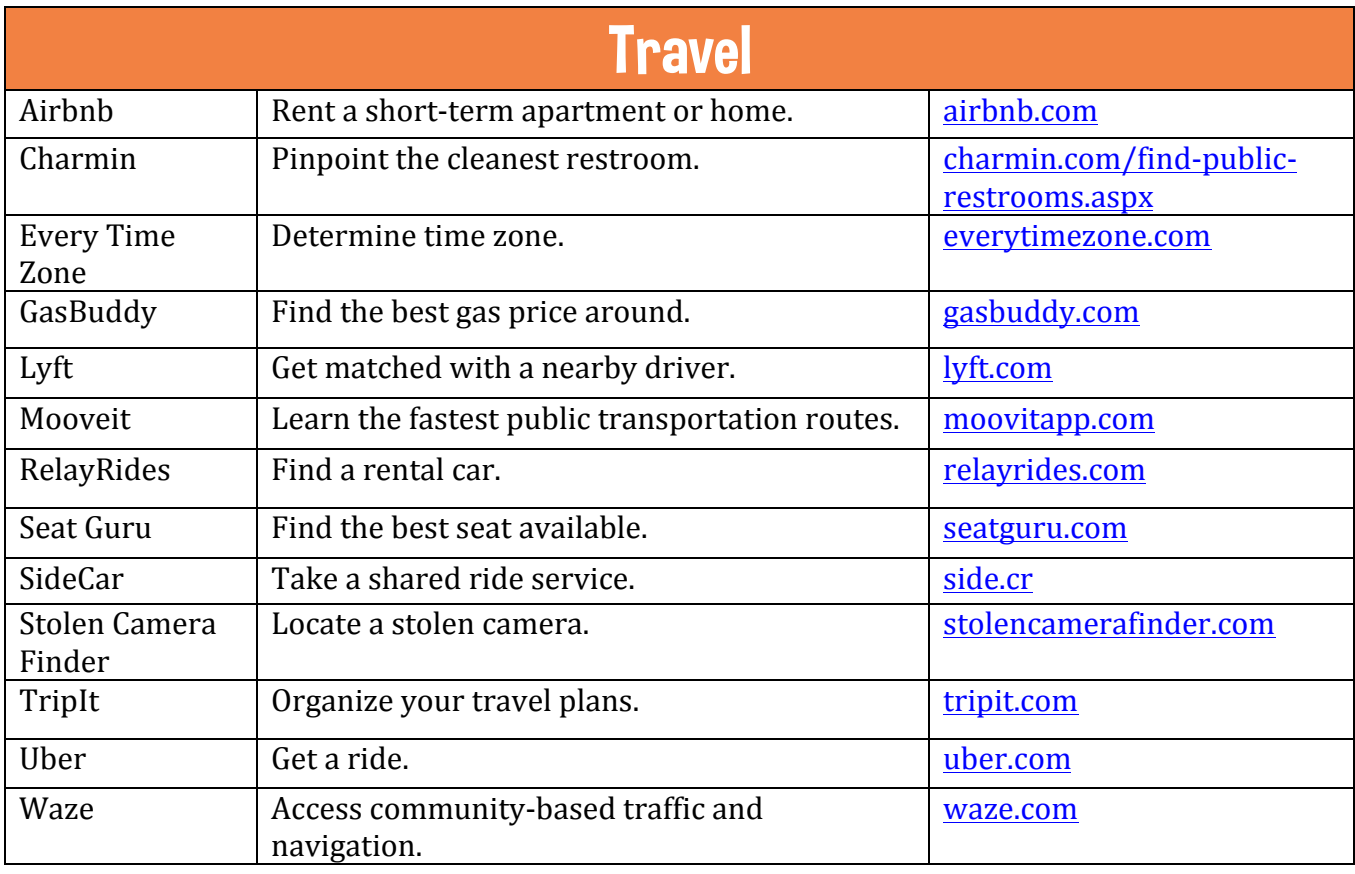

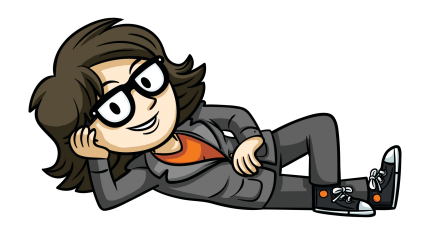

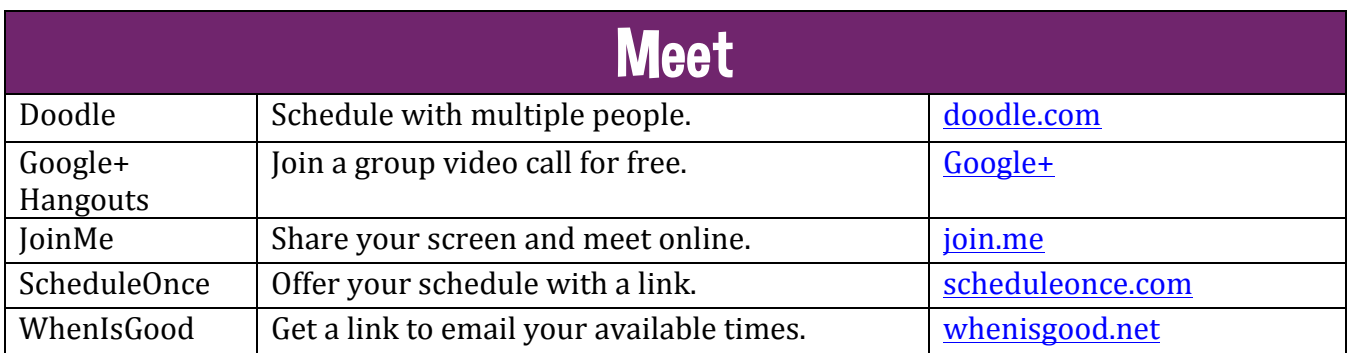

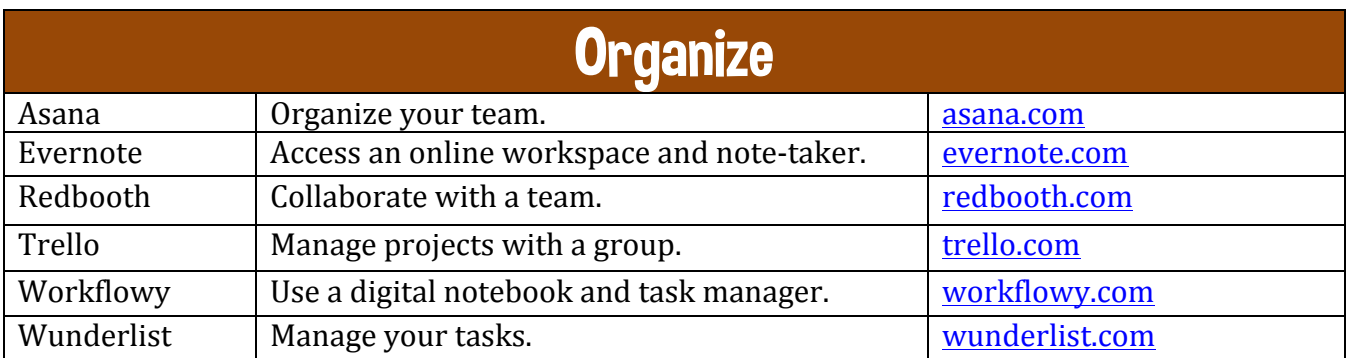

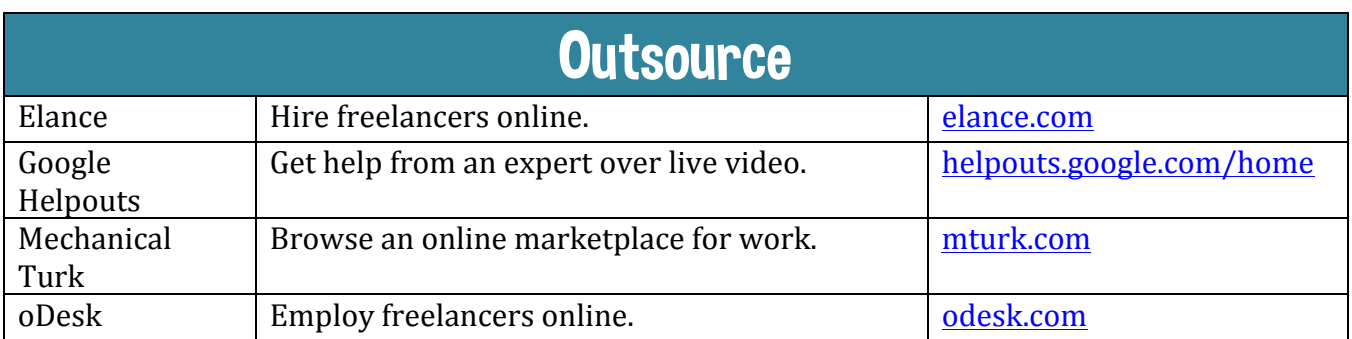

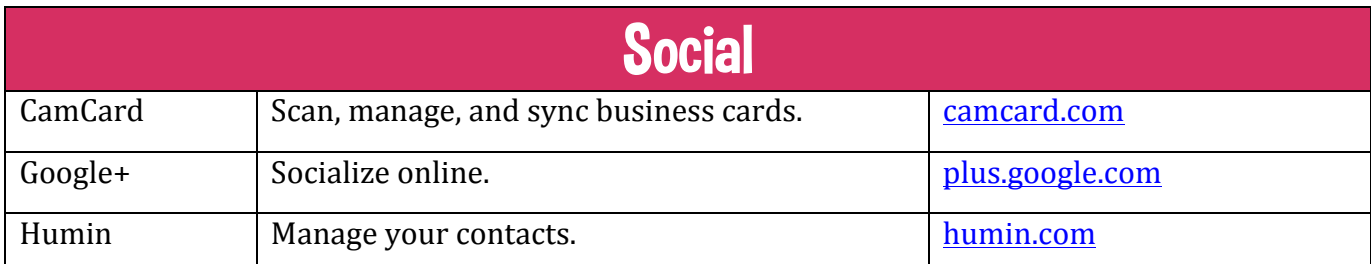

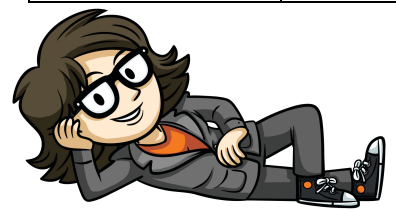

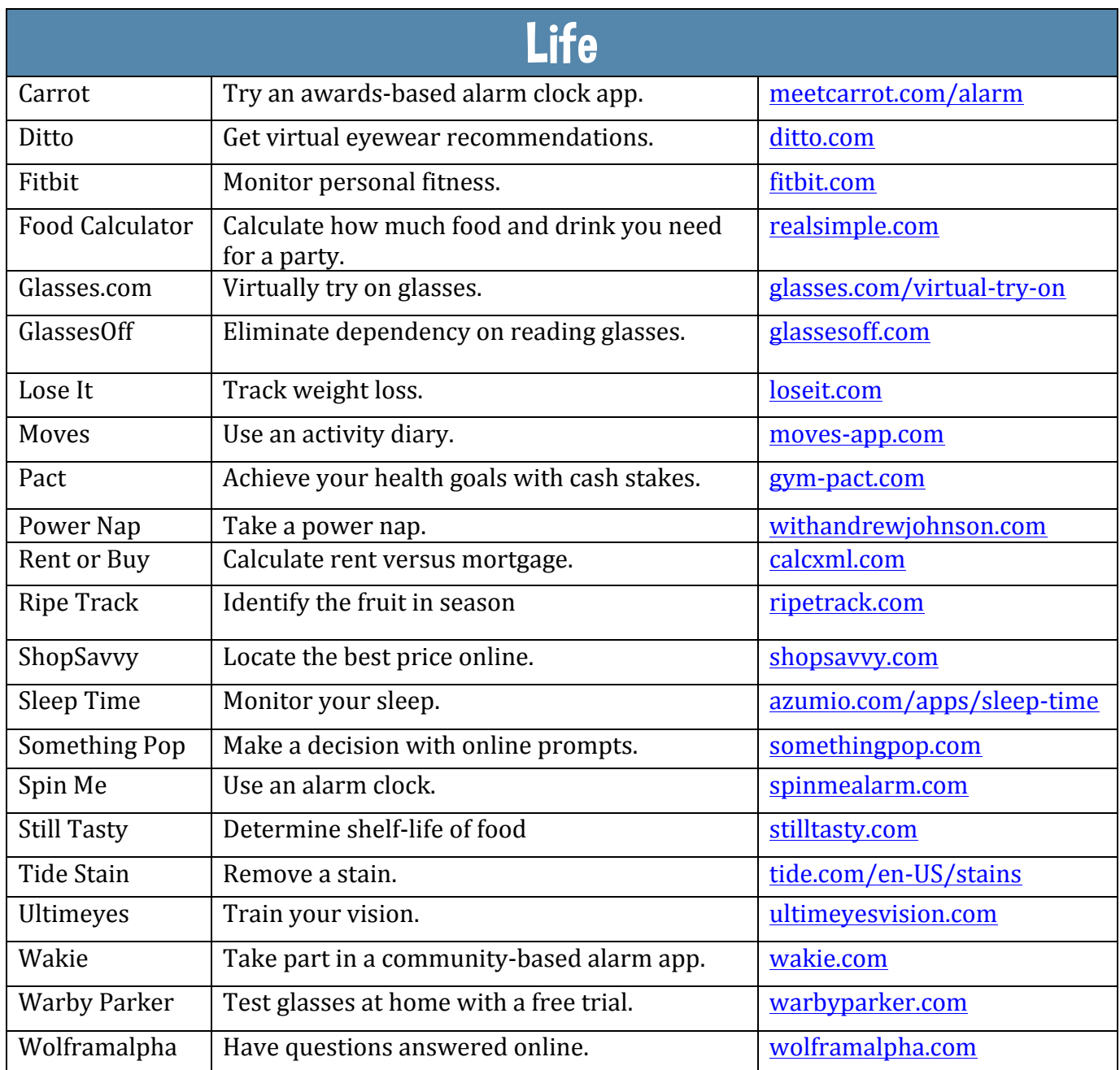

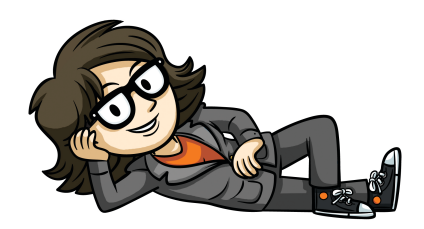

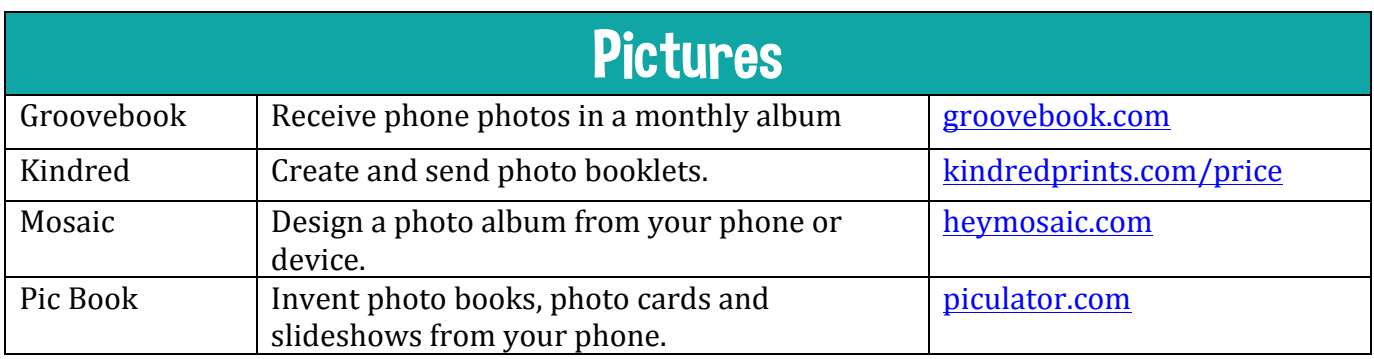

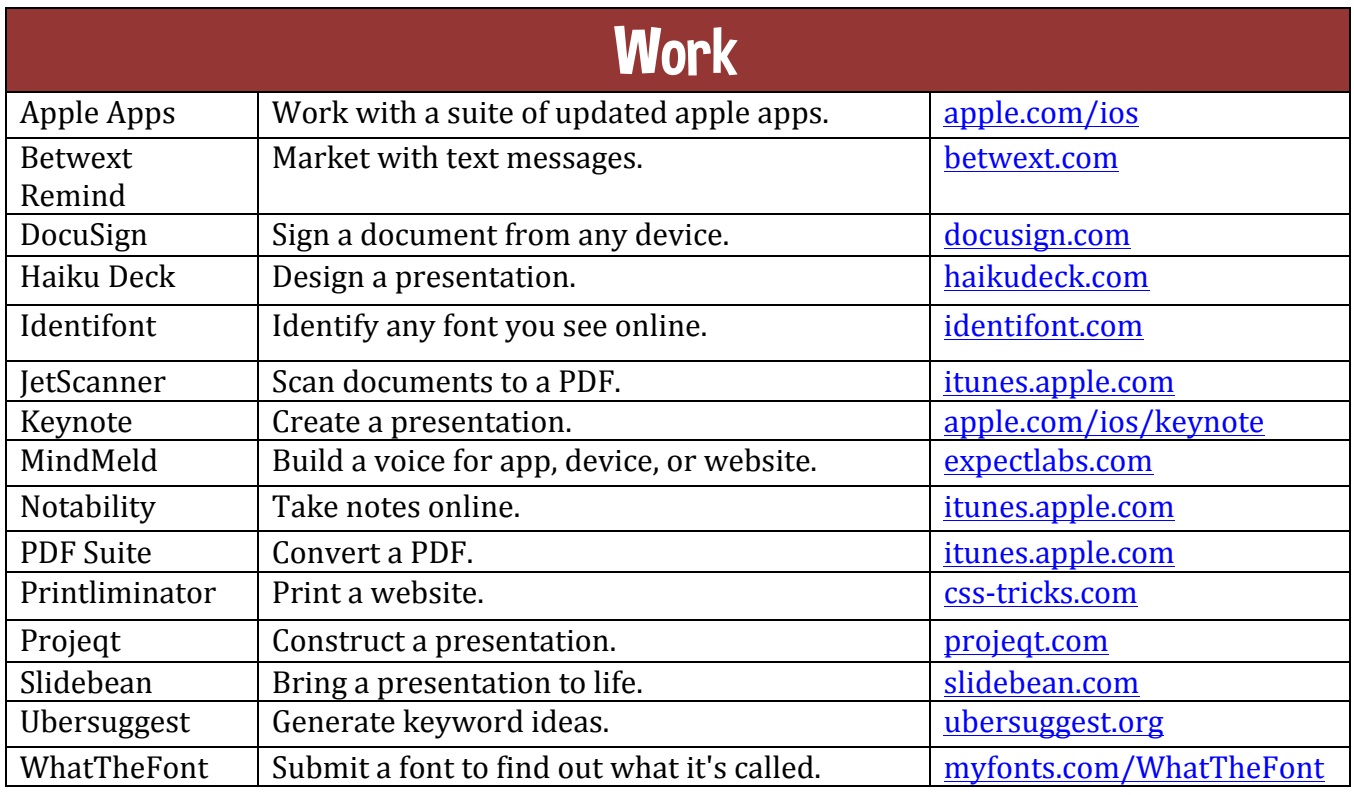

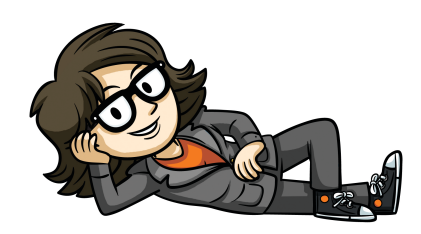